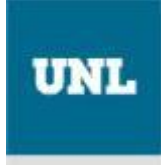

## **ASIGNATURAS ELECTIVAS SEGUNDO CUATRIMESTRE 2014 INSCRIPCIÓN** *ONLINE*

**Ingrese a:**

- **- Iniciar sesión dentro de** *GUARANÍ*
- *-* **Elegir menú Electivas** (se desplegarán las opciones correspondientes)

## **PERÍODO DE INSCRIPCIÓN**: del **01-08-14 al 05-08-2014 inclusive**

**PUBLICACIÓN DE LA NÓMINA DE ALUMNOS:** A partir del 12 de agosto en cada Unidad Académica.

**NOTA:** La nómina de asignaturas electivas podrá también ser consultada en la siguiente dirección electrónica: www.unl.edu.ar

Cuando el cupo previsto para las asignaturas electivas esté cubierto, tendrán preferencias aquellos alumnos que presentan un número mayor de materias aprobadas.